# Turbulence et frottement

# HYDRODYNAMIQUE DE L'ENVIRONNEMENT, O. THUAL

28 septembre 2011

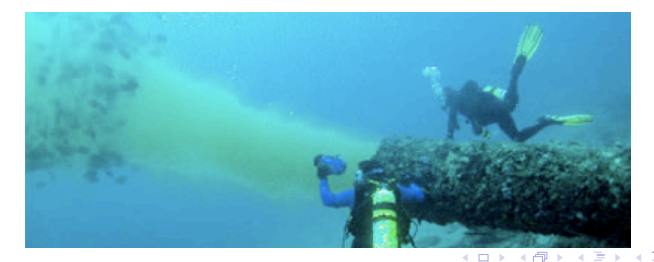

HYDRODYNAMIQUE DE L'ENVIRONNEMENT, O. THUAL [Turbulence et frottement](#page-23-0) 1/1 1/24

<span id="page-0-0"></span>

# Introduction

# 1. Modélisation turbulente

Les flux turbulents, comme celui d'un scalaire passif ou le tenseur de Reynolds, sont des moyennes de produits de fluctuations turbulentes. On les relie aux gradients des champs moyens.

## 2. Profils de vitesse

Le modèle turbulent de longueur de mélange est utilisé par les ingénieurs. Il permet de dériver des profils logarithmiques près de parois lisses ou rugueuses à partir de la loi de Von Karman.

## 3. Diagramme de Moody

Le diagramme de Moody permet de déterminer le coefficient de frottement en fonction de l'écoulement moyen et de la rugosité. Son application aux écoulements en charge est abordée.

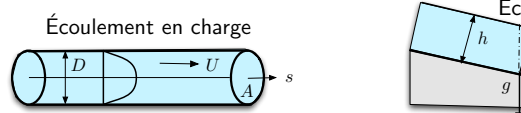

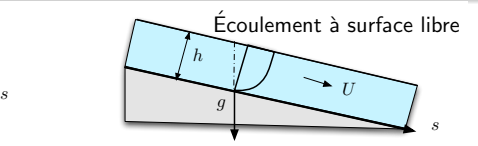

Charge H, perte de charge linéique J et cisaillement  $\tau_*$ 

$$
H = \frac{p}{\rho g} + z + \frac{U^2}{2g} , \qquad \frac{dH}{ds} = -J \quad \text{et} \quad \tau_* = \rho g R_H J
$$

Coefficient de frottement λ

$$
J = \lambda (Re) \frac{U^2}{2g D_H} \quad \text{avec} \quad Re = \frac{U D_H}{\nu} \quad \text{et} \quad D_H = 4 R_H
$$

Poiseuille circulaire

$$
D_H = D \quad \text{et} \quad \lambda = \frac{64}{Re}
$$

HYDRODYNAMIQUE DE L'ENVIRONNEMENT, O. THUAL [Turbulence et frottement](#page-0-0) 1996 1996 1997/24

Poiseuille plan  $R_H = h$  et  $\lambda = \frac{96}{R_2}$ [R](#page-4-0)[e](#page-5-0)

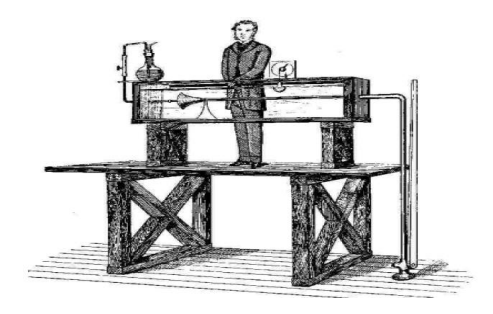

## Expérience de Reynolds :  $Re = UD/\nu$

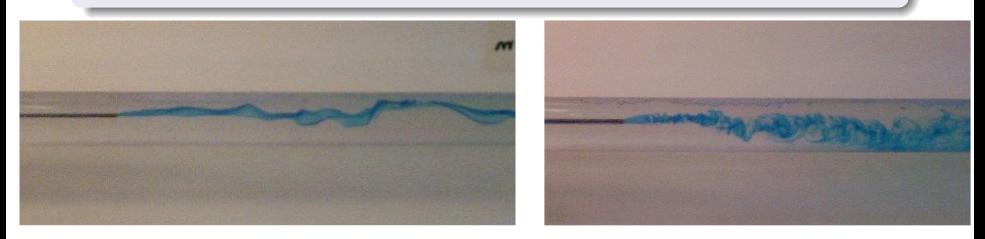

HYDRODYNAMIQUE DE L'ENVIRONNEMENT, O. THUAL [Turbulence et frottement](#page-0-0) 4/24

4 0 8

④ イ 伊 ト ( 手

<span id="page-3-0"></span>э  $\sim$ 

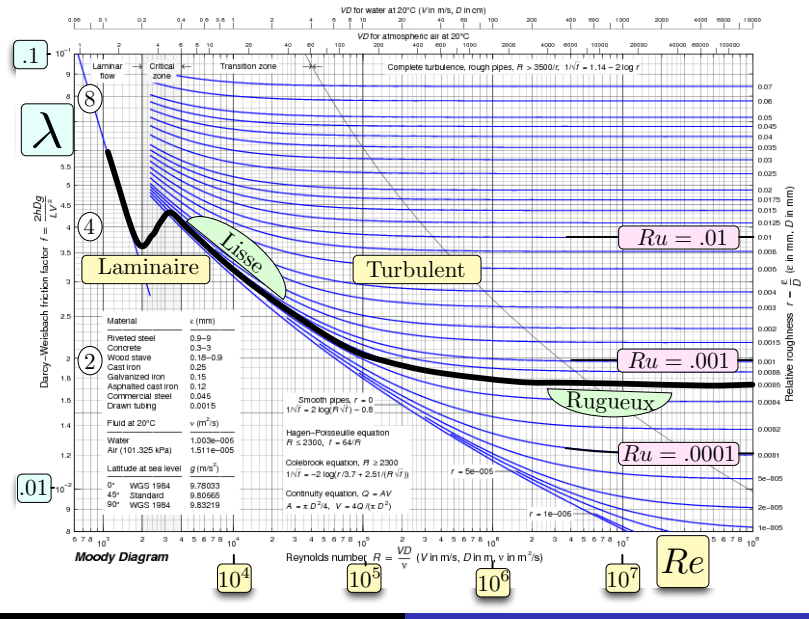

HYDRODYNAMIQUE DE L'ENVIRONNEMENT, O. THUAL [Turbulence et frottement](#page-0-0) 1999 1999 1999 1999 5/24

<span id="page-4-0"></span>

<span id="page-5-0"></span>[Moyenne et fluctuations](#page-5-0) [Ecoulements incompressibles](#page-6-0) ´ Viscosité turbulente

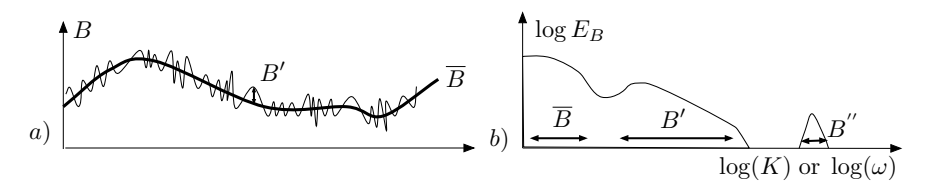

Signal temporel  $b(t) = B(x, t)$  ou spatial  $b(\overline{x}) = B(\underline{x}, t)$ :

$$
b(t) = \int_{R} \hat{b}(\omega) e^{-i \omega t} d\omega \iff \hat{b}(\omega) = \frac{1}{2\pi} \int_{R} b(t) e^{i \omega t} dt
$$

$$
b(\underline{x}) = \iiint_{R^3} \hat{b}(\underline{K}) e^{i\underline{K} \cdot \underline{x}} d\omega \iff \hat{b}(\underline{K}) = \frac{1}{(2\pi)^3} \iiint_{R^3} b(\underline{x}) e^{-i \underline{K} \cdot \underline{x}} d\omega
$$

Spectres  $E_B(\omega) = \frac{1}{2}|\widehat{b}(\omega)|^2$  ou  $E_B(K) = \iint \frac{1}{2}|\widehat{b}(K)|^2 dS$  motivent :  $B(\underline{x},t) = \overline{B}(\underline{x},t) + B'(\underline{x},t)$ 

HYDRODYNAMIQUE DE L'ENVIRONNEMENT, O. THUAL [Turbulence et frottement](#page-0-0) 6/6/24

[Moyenne et fluctuations](#page-5-0) [Ecoulements incompressibles](#page-6-0) ´ Viscosité turbulente

## Scalaire passif  $B$  advecté par  $U$  :

$$
\frac{\partial B}{\partial t} + \underline{U} \cdot \text{grad } B = k_B \, \Delta B
$$

## En utilisant div  $U = 0$  :

$$
\frac{\partial B}{\partial t} + \text{div}(\underline{U}B) = k_B \Delta B
$$

# Décomposition  $B = \overline{B} + B'$  et  $\underline{U} = \overline{\underline{U}} + \underline{U}'$  :

$$
\frac{\partial \overline{B}}{\partial t} + \text{div} \left( \underline{\overline{U}} \, \overline{B} \right) = k_B \, \Delta \overline{B} - \text{div} \left( \underline{\overline{U'}} \, B' \right)
$$

## Flux turbulent de B :

$$
\underline{F}_{Bt}=\overline{\underline{U}'\,B'}
$$

HYDRODYNAMIQUE DE L'ENVIRONNEMENT, O. THUAL [Turbulence et frottement](#page-0-0) 7/24

 $\overline{4}$   $\overline{1}$ 

Þ

**CEP E** 

Ξ

<span id="page-6-0"></span> $=$   $\rightarrow$ 

[Moyenne et fluctuations](#page-5-0) [Ecoulements incompressibles](#page-6-0) ´ Viscosité turbulente

Equations de Navier-Stokes en moyenne de Reynolds : ´

$$
\text{div } \overline{\underline{U}} = 0 \qquad \text{et} \qquad \frac{\partial}{\partial t} \overline{\underline{U}} + \overline{\underline{U}} \cdot \text{grad } \overline{\underline{U}} = -\frac{1}{\rho} \text{grad } \overline{p} + \nu \Delta \overline{\underline{U}} - \text{div } \underline{R}
$$

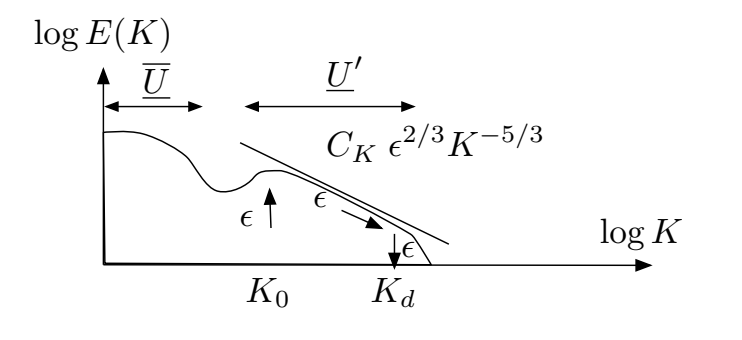

 $\frac{''}{i}U_j'$ Tenseur de Reynolds :  $299$  $\overline{CD}$ Ξ **KITP** HYDRODYNAMIQUE DE L'ENVIRONNEMENT, O. THUAL [Turbulence et frottement](#page-0-0) and the state of the state of 8/24

[Moyenne et fluctuations](#page-5-0) [Ecoulements incompressibles](#page-6-0) ´ Viscosité turbulente

# Diffusivité turbulente  $k_{Bt}$  :

$$
\underline{F}_{Bt} = -k_{Bt} \text{ grad } \overline{B} \qquad \text{avec} \qquad \underline{F}_{Bt} = \underline{U'} B'
$$
\n
$$
\frac{\partial \overline{B}}{\partial t} + \underline{U} \cdot \text{grad } \overline{B} = \text{div } \left[ (k_B + k_{Bt}) \text{ grad } \overline{B} \right]
$$

## Viscosité turbulente  $\nu_t$  :

$$
\underline{R} = -2 \nu_t \, \underline{\overline{d}} + \frac{2}{3} \, k \, \underline{l} \qquad \text{avec} \qquad R_{ij} = \overline{U'_i \, U'_j}
$$
\n
$$
\text{Tenseur des taux de déformations : } \quad \overline{d}_{ij} = \frac{1}{2} \left[ \frac{\partial \overline{U}_i}{\partial x_j} + \frac{\partial \overline{U}_j}{\partial x_i} \right]
$$
\n
$$
\text{Énergie cinétique turbulence : } \qquad k = \frac{1}{2} \left( \overline{U'^2_1} + \overline{U'^2_2} + \overline{U^2_3} \right)
$$

# Pour un écoulement parallèle  $\underline{U} = \overline{u}(z) \,\underline{e}_\mathrm{x}$  :

<span id="page-8-0"></span>
$$
\overline{u'w'} = -\nu_t \frac{\partial \overline{u}}{\partial z}
$$

HYDRODYNAMIQUE DE L'ENVIRONNEMENT, O. THUAL [Turbulence et frottement](#page-0-0) 19/24

Longueur de mélange [Fond plat](#page-11-0) [Profils logarithmique](#page-12-0)

Longueur de mélange  $l_m$  pour la viscosité turbulente  $\nu_t$  :

$$
\nu_t = l_m^2 \sqrt{2 \underline{\vec{d}} \cdot \underline{\vec{d}}}
$$
 avec 
$$
\underline{\vec{d}} \cdot \underline{\vec{d}} = \text{tr}(\underline{\vec{d}} \cdot \underline{\vec{d}}) = d_{ij} d_{ji} = d_{ij} d_{ij}
$$

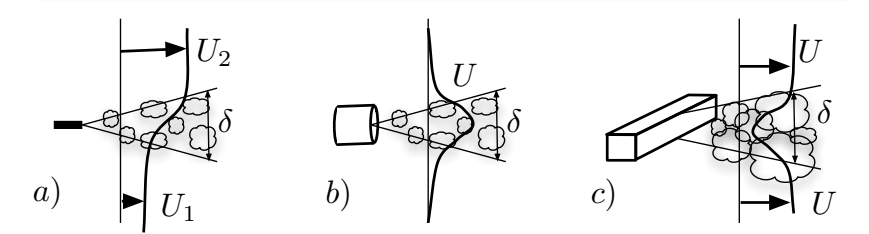

a)  $l_m \sim 0.07 \delta$ . b)  $l_m \sim 0.075 \delta$ . c)  $l_m \sim 0.16 \delta$ .

Analogie avec la viscosité moléculaire  $\nu \sim l_{mol} u_{mol}$ :

$$
\nu_t = I_m u_m \quad \text{où} \quad u_m \sim I_m \sqrt{2 \underline{\vec{d}} \cdot \underline{\vec{d}}} \quad \text{et} \quad d_{ij} = \frac{1}{2} \left( \frac{\partial U_j}{\partial x_i} + \frac{\partial U_i}{\partial x_j} \right)
$$

HYDRODYNAMIQUE DE L'ENVIRONNEMENT, O. THUAL [Turbulence et frottement](#page-0-0) 10/24

イロン イ何ン イヨン イヨン

<span id="page-9-0"></span>Þ

Longueur de mélange [Fond plat](#page-11-0) [Profils logarithmique](#page-12-0)

# Pour un écoulement parallèle  $\underline{U} = \overline{u}(z) \,\underline{e}_{\mathrm{x}}$  :

$$
\nu_t = l_m^2 \left| \frac{\partial \overline{u}}{\partial z} \right| \qquad \text{et donc} \qquad \overline{u'w'} = -\nu_t \frac{\partial \overline{u}}{\partial z} = -l_m^2 \left| \frac{\partial \overline{u}}{\partial z} \right| \frac{\partial \overline{u}}{\partial z}
$$

Longueur de mélange près d'un mur :

 $l_m = \kappa z$  avec  $\kappa = 0.41$  constante de "Von Karman"

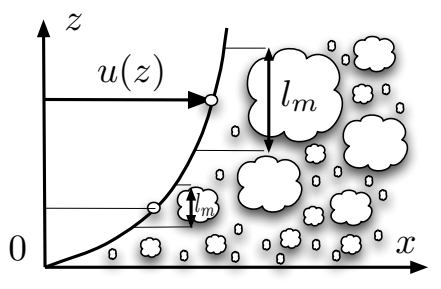

∍

Modélisation turbulente [Profils de vitesses](#page-9-0) [Diagramme de Moody](#page-14-0) Longueur de mélange [Fond plat](#page-11-0) [Profils logarithmique](#page-12-0)

Ecoulement forcé par un gradient de pression constant  $G$  :

$$
0 = -\frac{1}{\rho} \frac{\partial \overline{p}}{\partial x} + \frac{\partial}{\partial z} \left( \nu \frac{\partial \overline{u}}{\partial z} - \overline{u'w'} \right) \text{ et } 0 = -\frac{1}{\rho} \frac{\partial \overline{p}}{\partial z} - g - \frac{\partial}{\partial z} \left( \overline{w'w'} \right)
$$

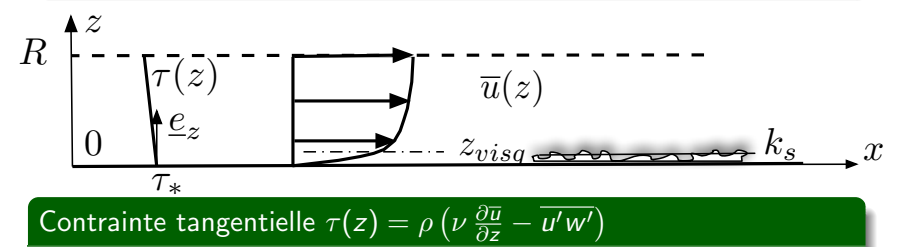

$$
\frac{\partial \overline{p}}{\partial x} = -G \quad \text{et} \quad \tau(z) = \tau_* - G \, z \sim \tau_* \quad \text{si} \quad R \ll \tau_*/G
$$
  
D'où 
$$
\left(\nu + l_m^2 \left| \frac{\partial \overline{u}}{\partial z} \right|\right) \frac{\partial \overline{u}}{\partial z} = u_*^2 \quad \text{en définissant} \quad \tau_* = \rho \, u_*^2
$$

HYDRODYNAMIQUE DE L'ENVIRONNEMENT, O. THUAL [Turbulence et frottement](#page-0-0) 11 11/24

<span id="page-11-0"></span>4 0 8

Longueur de mélange [Fond plat](#page-11-0) [Profils logarithmique](#page-12-0)

$$
I_m = \kappa z \quad \Longrightarrow \quad \left(\nu + \kappa^2 z^2 \left| \frac{\partial \overline{u}}{\partial z} \right| \right) \frac{\partial \overline{u}}{\partial z} = u_*^2
$$

$$
\begin{array}{ccc}\n\text{Lisse : couche } z \in [0, z_{\text{visq}}] \\
\downarrow_{m} \sim 0 & \implies & \frac{\overline{u}}{u_{*}} = \frac{u_{*} z}{\nu}\n\end{array}
$$

<span id="page-12-0"></span>

| Rugueux : couche $z \in [0, z_0]$    |
|--------------------------------------|
| $z_0 = \frac{k_s}{33}$ et $u(z) = 0$ |

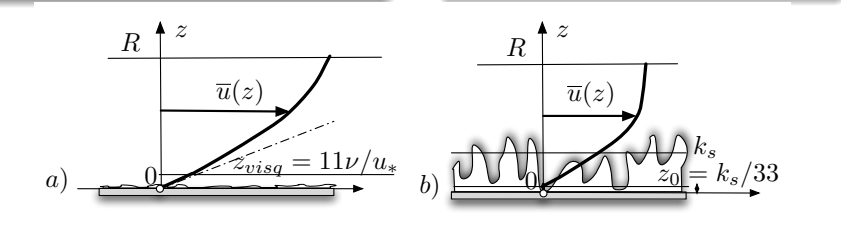

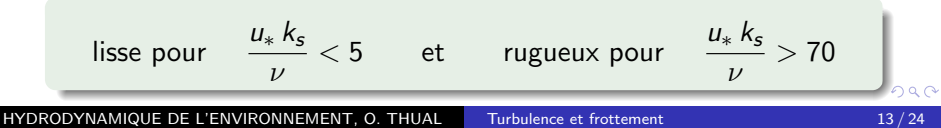

Longueur de mélange [Fond plat](#page-11-0) [Profils logarithmique](#page-12-0)

# Dans la couche où  $\nu$  est négligeable :

$$
\kappa^2 z^2 \left| \frac{\partial \overline{u}}{\partial z} \right| \frac{\partial \overline{u}}{\partial z} = u_*^2 \quad \Longrightarrow \quad \frac{\overline{u}}{u_*} = \frac{1}{\kappa} \ln \left( \frac{z}{\delta} \right) + \zeta \;,
$$

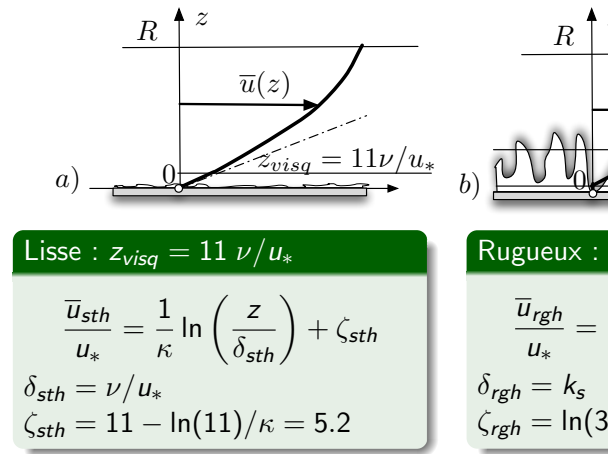

HYDRODYNAMIQUE DE L'ENVIRONNEMENT, O. THUAL [Turbulence et frottement](#page-0-0) 14/24

$$
\begin{array}{c|c}\n & z \\
\hline\n\overline{u}(z) & \\
\hline\n\end{array}
$$

<span id="page-13-0"></span>

| \n $\text{Rugueux}: z_0 = k_s/33$ \n                                                                           |
|----------------------------------------------------------------------------------------------------|
| \n $\frac{\overline{u}_{rgh}}{u_*} = \frac{1}{\kappa} \ln\left(\frac{z}{\delta_{rgh}}\right) + \zeta_{rgh}$ \n |
| \n $\delta_{rgh} = k_s$ \n                                                                                     |
| \n $\zeta_{rgh} = \ln(33)/\kappa = 8.5$ \n                                                                     |

[Frottement moyen](#page-14-0) Pertes de charge singulières

## Moyenne sur la couche logarithmique :

$$
\frac{\overline{u}}{u_*} = \frac{1}{\kappa} \ln\left(\frac{z}{\delta}\right) + \zeta \quad \text{et} \quad z_{visq} \sim 0 \quad \text{ou} \quad z_0 \sim 0
$$
\n
$$
\implies \quad \frac{U}{u_*} = \frac{1}{R} \int_0^R \frac{\overline{u}}{u_*} \, dz = \frac{1}{\kappa} \ln\left(\frac{R}{\delta}\right) + \zeta - \frac{1}{\kappa}
$$

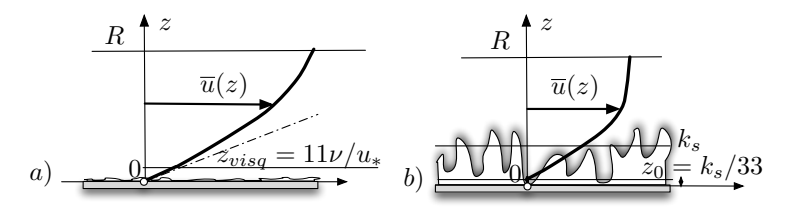

Définition du coefficient de frottement  $\lambda$  :

$$
\frac{U}{u_*} = \sqrt{\frac{8}{\lambda}} \quad \iff \quad \tau_* = \rho \, u_*^2 = \frac{1}{8} \, \lambda \, \rho \, U^2
$$

HYDRODYNAMIQUE DE L'ENVIRONNEMENT, O. THUAL [Turbulence et frottement](#page-0-0) 15 / 15 / 24

<span id="page-14-0"></span>

[Frottement moyen](#page-14-0) [Hydraulique en charge](#page-18-0) Pertes de charge singulières

# Diamètre hydraulique  $D_H = 4 R$

$$
\frac{1}{\sqrt{8}} \frac{U}{u_*} = \frac{1}{\sqrt{\lambda}} = a \log_{10} \left( \frac{D_H}{\delta} \right) + b
$$

où  $a = \ln(10)/(\kappa)$  $\mathsf{S}(3)=2.0 \quad \text{et} \quad b=\left[\zeta-(1+\ln4)/\kappa\right]/3$ √ 8]

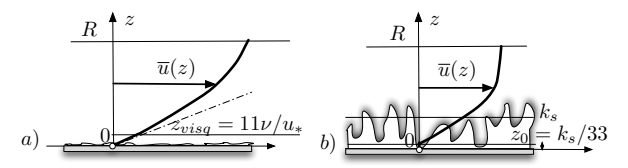

#### Coefficients de frottement  $\lambda$  pour fonds lisses ou rugueux :

$$
\frac{1}{\sqrt{\lambda_{sth}}} = -2.0 \log_{10} \left( \frac{\beta_f}{Re \sqrt{\lambda_{sth}}} \right) \text{ avec } Re = \frac{UD_H}{\nu}
$$
  

$$
\frac{1}{\sqrt{\lambda_{rug}}} = -2.0 \log_{10} \left( \frac{Ru}{\alpha_f} \right) \text{ avec } Ru = \frac{k_s}{D_H}
$$

HYDRODYNAMIQUE DE L'ENVIRONNEMENT, O. THUAL [Turbulence et frottement](#page-0-0) 16/24

<span id="page-15-0"></span>

[Frottement moyen](#page-14-0) Pertes de charge singulières

#### Formule de Colebrook pour tous types de fonds :

$$
\frac{1}{\sqrt{\lambda}} = -2.0 \log_{10} \left( \frac{Ru}{\alpha_f} + \frac{\beta_f}{Re\sqrt{\lambda}} \right)
$$

$$
\alpha_f \in [3,4], \quad \beta_f \in [0,6]
$$

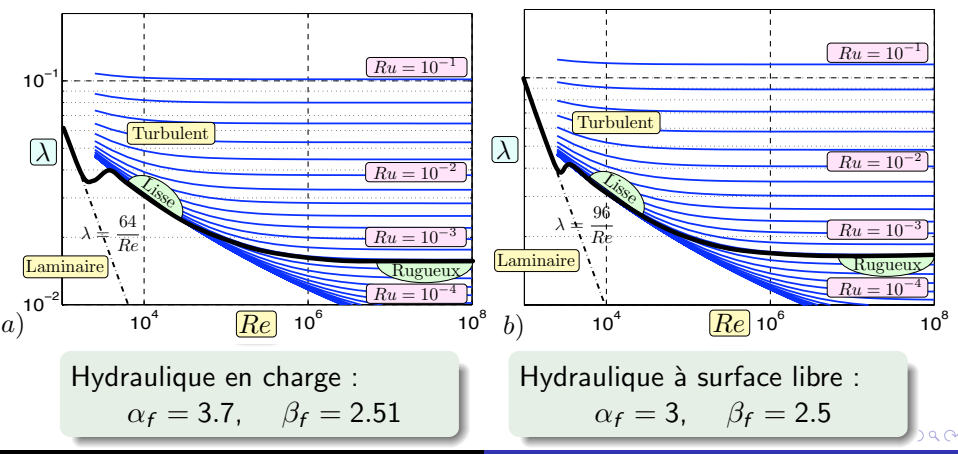

HYDRODYNAMIQUE DE L'ENVIRONNEMENT, O. THUAL [Turbulence et frottement](#page-0-0) 17 / 14

<span id="page-16-0"></span>

[Frottement moyen](#page-14-0) Pertes de charge singulières

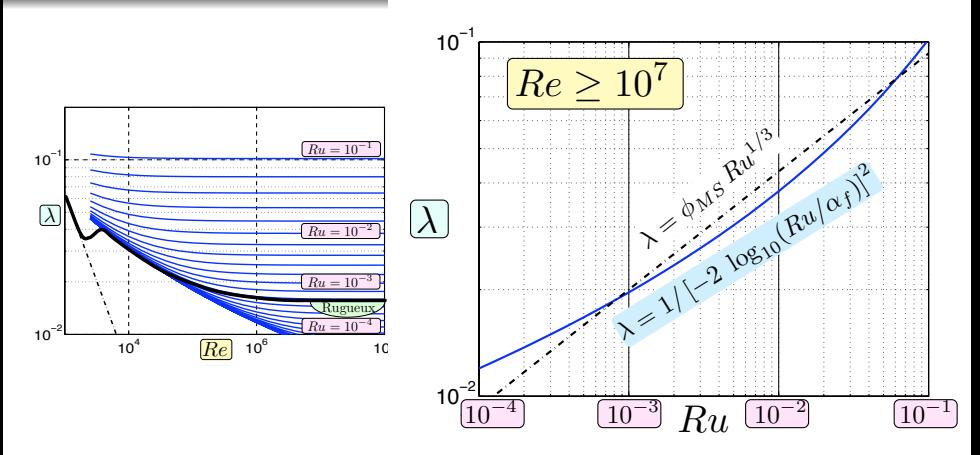

Paramétrisation de Manning-Strickler pour les régimes rugueux :

$$
\lambda = \phi_{\text{MS}} R u^{1/3}
$$

Proche de la formule de Colebrook pour  $\phi_{MS} \sim 0.2$  $\phi_{MS} \sim 0.2$  $\phi_{MS} \sim 0.2$ 

HYDRODYNAMIQUE DE L'ENVIRONNEMENT, O. THUAL [Turbulence et frottement](#page-0-0) 18 / 24

<span id="page-17-0"></span>

[Frottement moyen](#page-14-0) [Hydraulique en charge](#page-18-0) Pertes de charge singulières

Equations de Navier-Stokes incompressibles turbulentes ´

$$
\text{div } \overline{\underline{U}} = 0 \quad , \quad \frac{\partial \overline{\underline{U}}}{\partial t} + \overline{\underline{U}} \cdot \text{grad } \overline{\underline{U}} = - \text{grad } (g \, z) - \frac{1}{\rho} \text{grad } \overline{\rho} + \frac{1}{\rho} \, \underline{\text{div}} \, \underline{\overline{\tau}}_t
$$

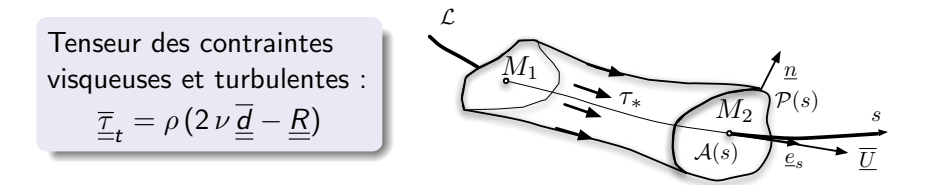

Relation de Bernoulli : le long d'une ligne de courant  $\mathcal L$ 

$$
H(M_2) = H(M_1) - \int_{\mathcal{L}} \left( \frac{1}{g} \frac{\partial \overline{U}}{\partial t} + \overline{I} \right) \cdot \underline{dM}
$$

$$
\text{avec}\quad H = \frac{\overline{p}}{\rho \, g} + z + \frac{1}{2 \, g} \frac{\overline{U}^2}{\underline{U}^2} \quad \text{et} \quad \overline{\underline{J}} = -\frac{1}{\rho \, g} \, \underline{\text{div}} \, (\overline{\underline{\tau}}_t)
$$

HYDRODYNAMIQUE DE L'ENVIRONNEMENT, O. THUAL [Turbulence et frottement](#page-0-0) 199/24

<span id="page-18-0"></span>

<span id="page-19-0"></span>[Frottement moyen](#page-14-0) [Hydraulique en charge](#page-18-0) Pertes de charge singulières

#### Charge hydraulique dans une conduite

$$
H(s) = \frac{\overline{p}_f(s)}{\rho g} + Z_f(s) + \alpha(s) \frac{U^2(s)}{2g}
$$

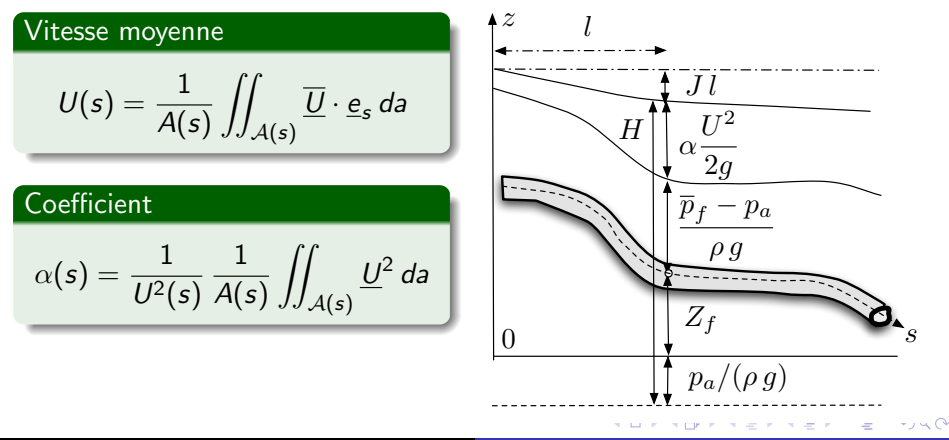

HYDRODYNAMIQUE DE L'ENVIRONNEMENT, O. THUAL [Turbulence et frottement](#page-0-0) 20 / 24

[Frottement moyen](#page-14-0) [Hydraulique en charge](#page-18-0) Pertes de charge singulières

## Perte de charge linéique

$$
J(s) = \frac{1}{A(s)} \iint_{A(s)} \overline{\underline{J}} \cdot \underline{e}_s \, da \qquad \text{avec} \qquad \overline{\underline{J}} = -\frac{1}{\rho g} \underline{\text{div}} \, \overline{\underline{\tau}}_t
$$

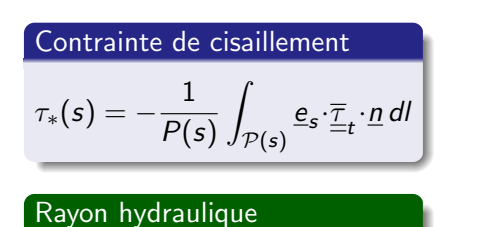

$$
R_H(s) = A(s)/P(s)
$$

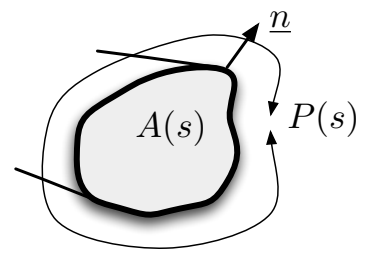

Relation entre  $\tau_*$  et J valable dans les cas graduellement variés

$$
\tau_*(s) = \rho g R_H(s) J(s)
$$

HYDRODYNAMIQUE DE L'ENVIRONNEMENT, O. THUAL [Turbulence et frottement](#page-0-0) 21 / 24

Modélisation turbulente [Profils de vitesses](#page-9-0) [Diagramme de Moody](#page-14-0) [Frottement moyen](#page-14-0) Pertes de charge singulières

## Ecoulements en charge turbulents :  $\alpha \sim 1$

$$
\frac{dH}{ds} = -J \quad \text{avec} \quad H = \frac{\overline{p}_f}{\rho g} + Z_f + \frac{U^2}{2g} \quad \text{et} \quad J = \lambda (Re, Ru) \frac{U^2}{2g D_H}
$$

## Pertes de charges singulières

$$
\Delta H = K_g \frac{U^2}{2 g}
$$

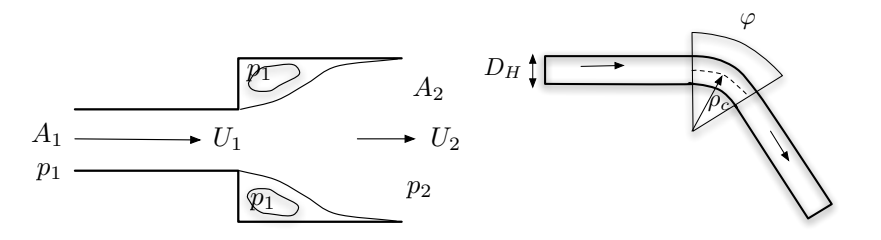

<span id="page-21-0"></span>4 0 8 → 母  $\sim$ 

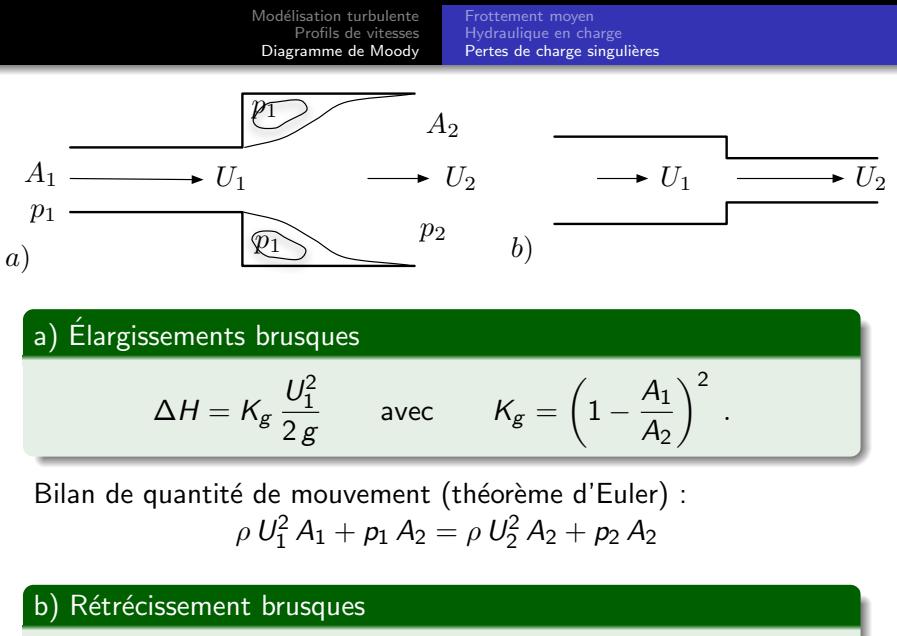

 $\Delta H = 0$  : pas de perte de charge singulière

HYDRODYNAMIQUE DE L'ENVIRONNEMENT, O. THUAL [Turbulence et frottement](#page-0-0) 23 / 24

 $\sim$   $\sim$ 

4 向 )

 $\leftarrow$   $\equiv$   $\rightarrow$ 

Ξ

ヨコ

Modélisation turbulente [Profils de vitesses](#page-9-0) [Diagramme de Moody](#page-14-0) [Hydraulique en charge](#page-18-0)<br><mark>Pertes de charge singulières</mark>

## **Coudes**

$$
\Delta H = K_g \frac{U^2}{2 g} \qquad \text{avec} \qquad K_g = \frac{\varphi}{\pi/2} \left[ 0.131 + 1.847 \left( \frac{2 \rho_c}{D_H} \right)^{-3.5} \right]
$$

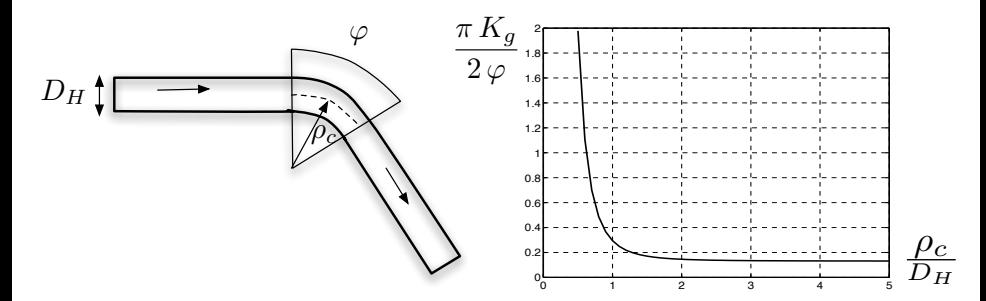

HYDRODYNAMIQUE DE L'ENVIRONNEMENT, O. THUAL [Turbulence et frottement](#page-0-0) 24/24

**K ロト K 伊 ト K 毛** 

E

 $\,$  $\prec$ **B**  È

<span id="page-23-0"></span>つくへ